## W jaki sposób sprawdzić, będąc na przystanku, o której pojedzie autobus konkretnej linii?

Podstawowym sposobem jest oczywiście sprawdzenie na zamieszczonym na przystanku rozkładzie jazdy.

Warto jednak korzystać z aplikacji myBus zainstalowanej na telefonie. Dzięki niej można sprawdzić za ile minut autobus przyjedzie na przystanek.

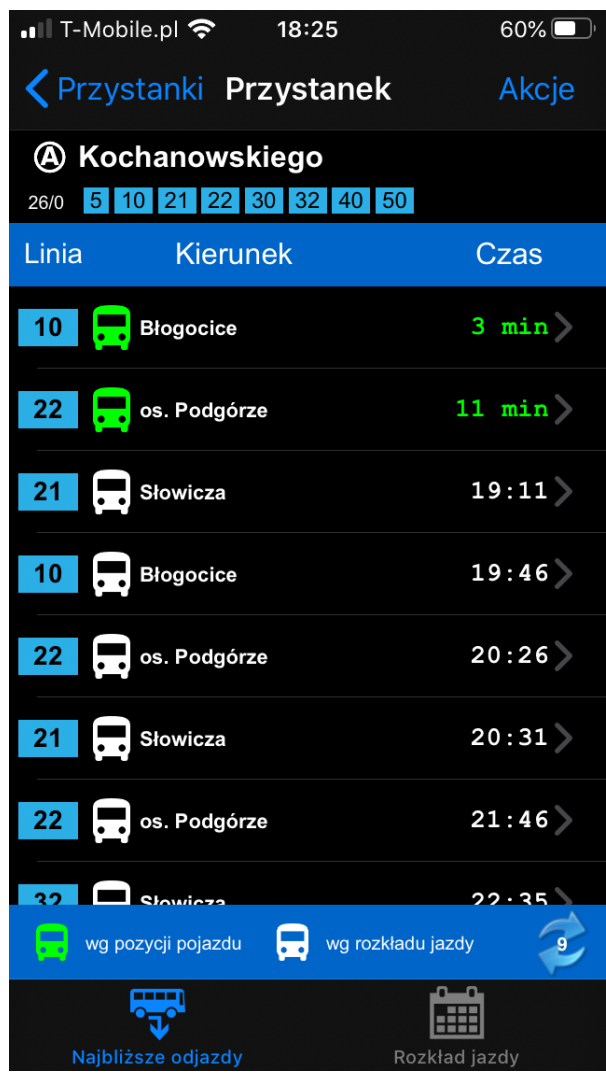